# **GUJARAT TECHNOLOGICAL UNIVERSITY (GTU)**

# **Competency-focused Outcome-based Green Curriculum-2021 (COGC-2021)** Semester-II

### **Course Title: Electronics Workshop**

(Course Code: 4321101)

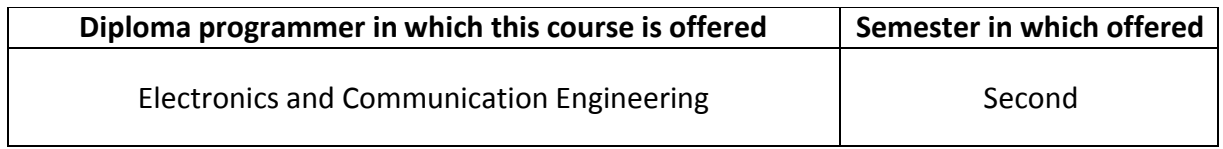

### **1. RATIONALE**

In this subject, students will learn how to handle various general-purpose tools and measuring instruments to build and test electronic circuit. They will learn how to test various electronics components using appropriate measuring equipment's. They will practices on soldering and de-soldering electronic components on plastic circuit board (PCB). Students will learn how to design schematic layout of miniature electronic circuit using openly available PCB designing software. Students will attain skills to assemble and test electronics circuit on PCB which will be benefited them to execute micro project in each subject in subsequent semester and major project in final year. This course will help student to develop skills regarding safety aspects of individual while working with electrical and electronics gazettes.

### **2. COMPETENCY**

The purpose of this course is to help the student to attain the following industry identified competency through various teaching learning experiences:

 **Build electronic circuits on Plastic Circuit Board (PCB) using relevant tools following appropriate safety measures.**

### **3. COURSE OUTCOMES (COs)**

The practical exercises, the underpinning knowledge and the relevant soft skills associated with the identified competency are to be developed in the student for the achievement of the following COs:

- a) Test various electronic components by using appropriate measuring instruments.
- b) Assemble electronic circuit on bread board or general purpose PCB using appropriate tools.
- c) Create schematic & layout on Plastic Circuit Board (PCB) using PCB design Software.
- d) Follow safety practices along with disposal of E- Waste.
- e) Build miniature Electronic Circuit as a minor Project.

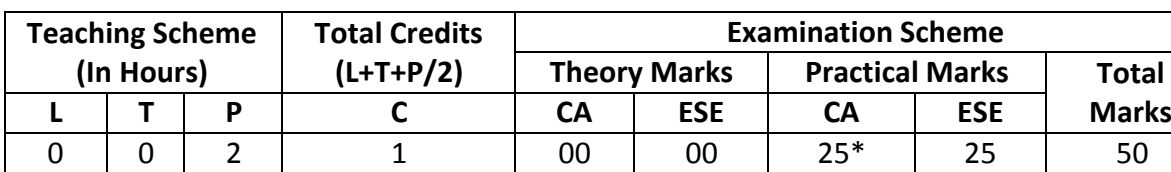

### **4. TEACHING AND EXAMINATION SCHEME**

*(\*): For this practical only course, 25 marks under the practical CA have two components i.e. the assessment of micro-project, which will be done out of 10 marks and the remaining 15 marks are for the assessment of practical. This is designed to facilitate attainment of COs holistically, as there is no theory ESE.*

*Legends: L-Lecture; T – Tutorial/Teacher Guided Theory Practice; P -Practical; C – Credit, CA - Continuous Assessment; ESE -End Semester Examination.*

# **5. SUGGESTED PRACTICAL EXERCISES**

Following practical outcomes (PrOs) are the sub-components of the Course Outcomes (Cos). Some of the **PrOs** marked **'\*'** are compulsory, as they are crucial for that particular CO at the 'Precision Level' of Dave's Taxonomy related to 'Psychomotor Domain'.

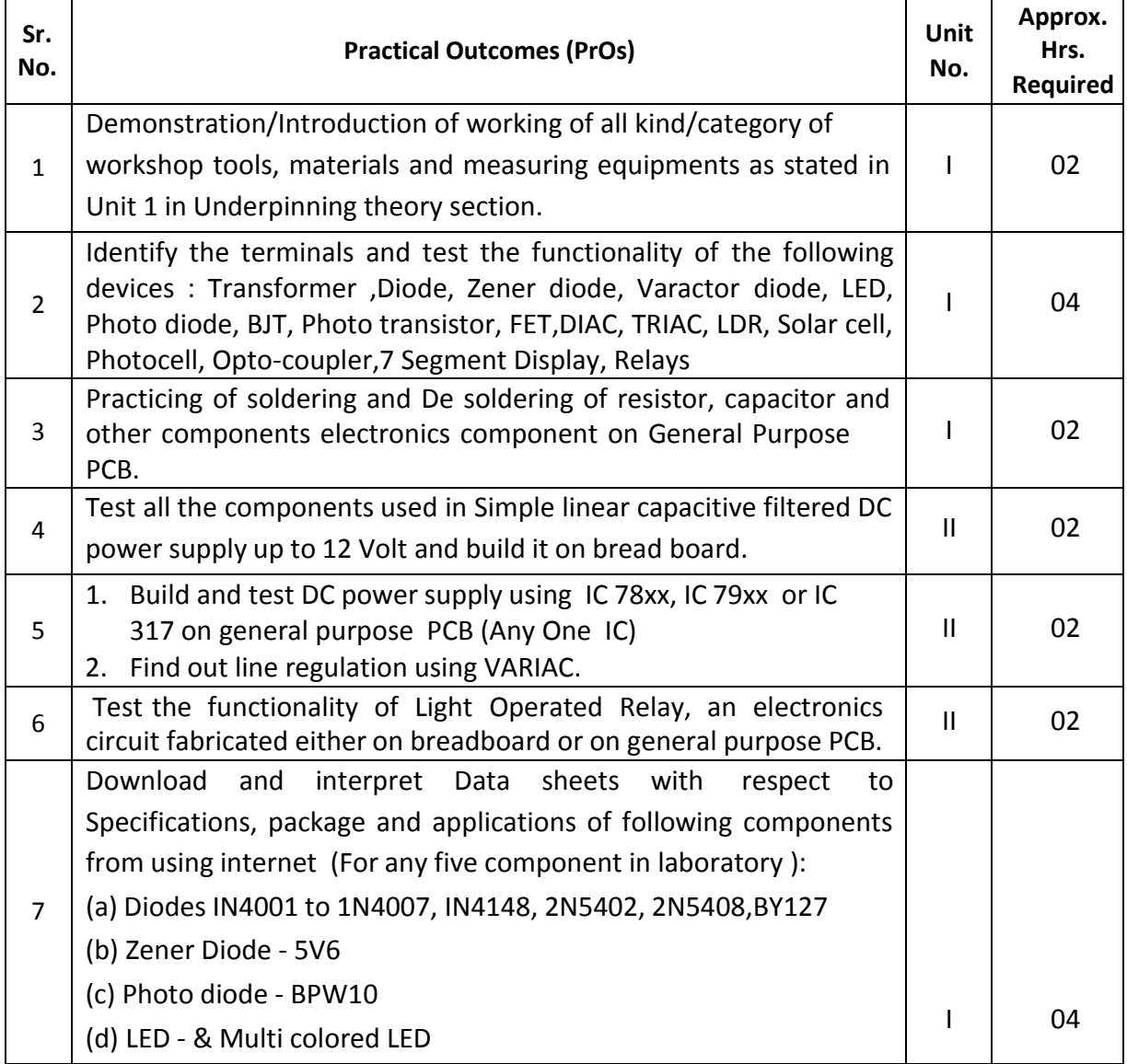

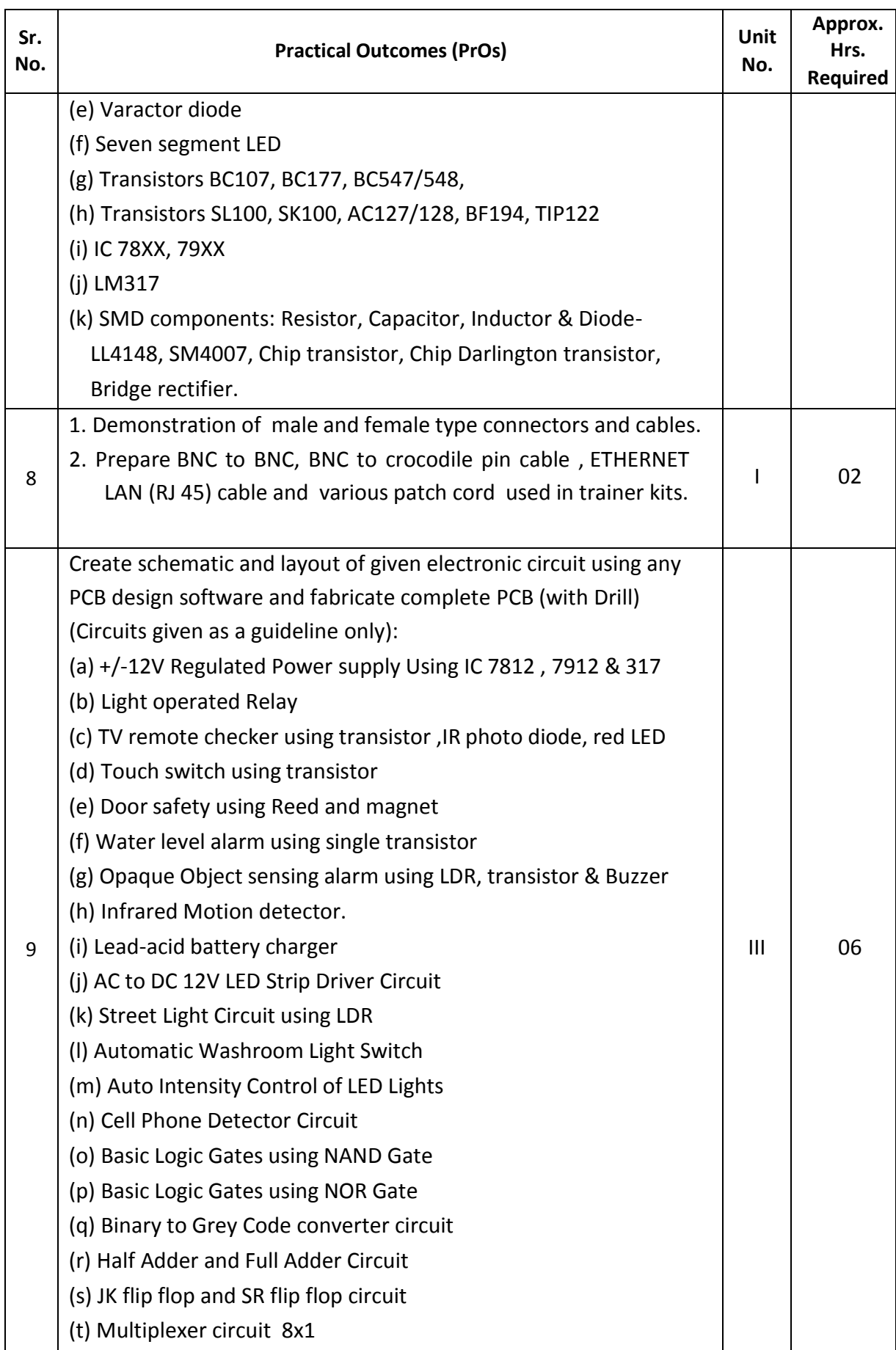

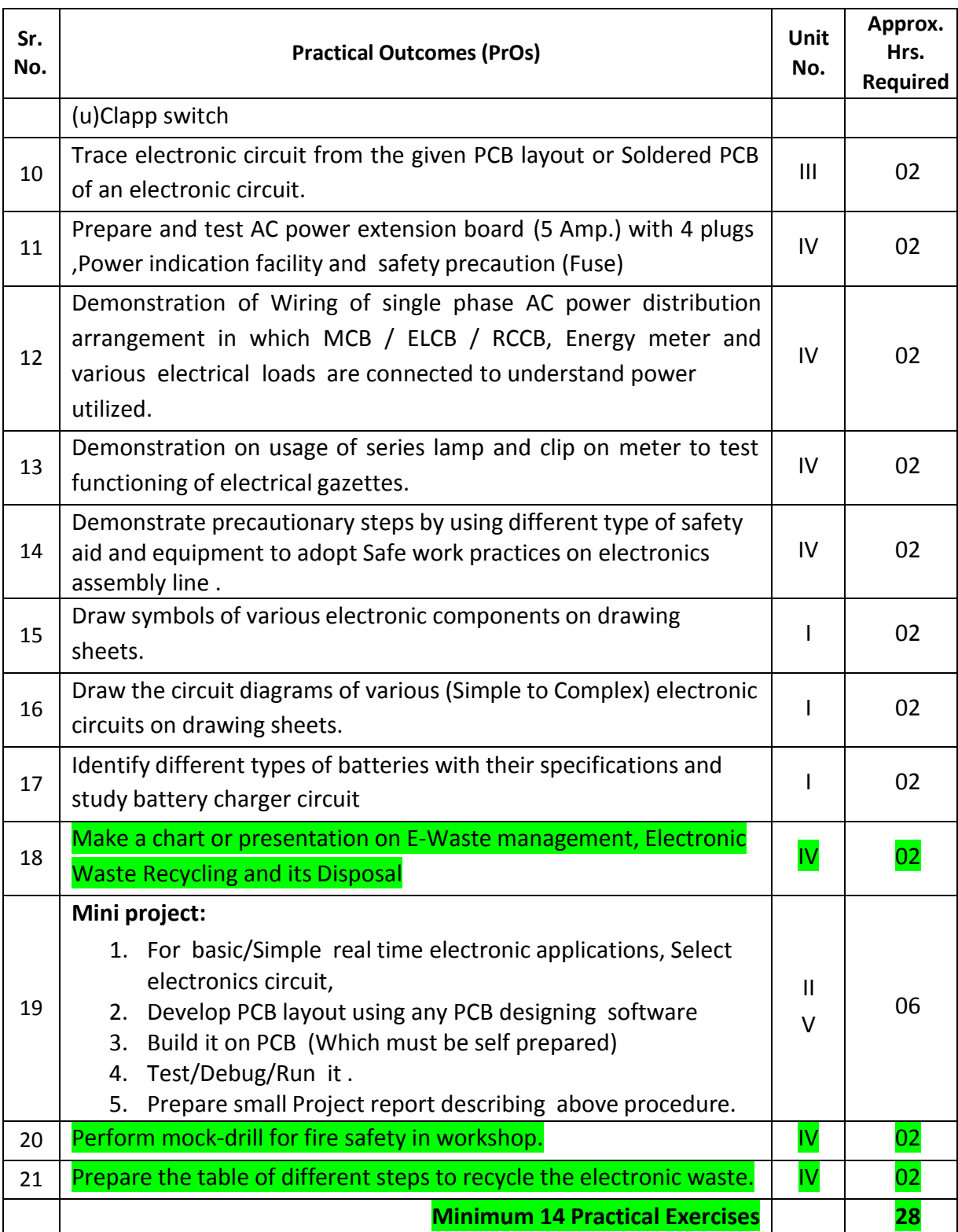

*Note*

- *i. More Practical Exercises can be designed and offered by the respective course teacher to develop the industry relevant skills/outcomes to match the COs. The above table is only a suggestive list.*
- *ii. Utmost Care must be taken while students are doing experiments related to electrical appliances. All safety precautions must be observed while dealing with 230 V AC. Also while doing soldering practices student must avoid the direct contact of tip of soldering iron on body or on table/platform. Teacher has to discuss about latest type of electronics components used in consumer electronics gazettes.*
- *iii. For more facilitate and familiar with building electronics circuit every student must purchase basic workshop tools like soldering iron, de soldering pump, bread board and good quality Digital Multi-meter.*
- *iv. For better soldering practices, in a group maximum four student should allowed.*
- *v. Miniature project as stated in unit 5 must be made individually by student to develop practical skill related to goal of this subject.*
- *vi. Interested student can assemble the electronic projects which are ready made available as discrete component and PCB in commercial market.*
- *vii. Every institute must possess different variety of latest electronics components, measuring instruments and consumable materials to give enough justice to teach this subject as suggested in Unit 1 of underpinning theory section.*
- *viii. Students are advised to search more knowledge of typical components on U tube or internet where so many demonstration videos are available. Many mobile android apps are available related to electronics components, explore them .*

The following are some **sample** 'Process' and 'Product' related skills (more may be added/deleted depending on the course) that occur in the above listed **Practical Exercises** of this course required which are embedded in the COs and ultimately the competency.

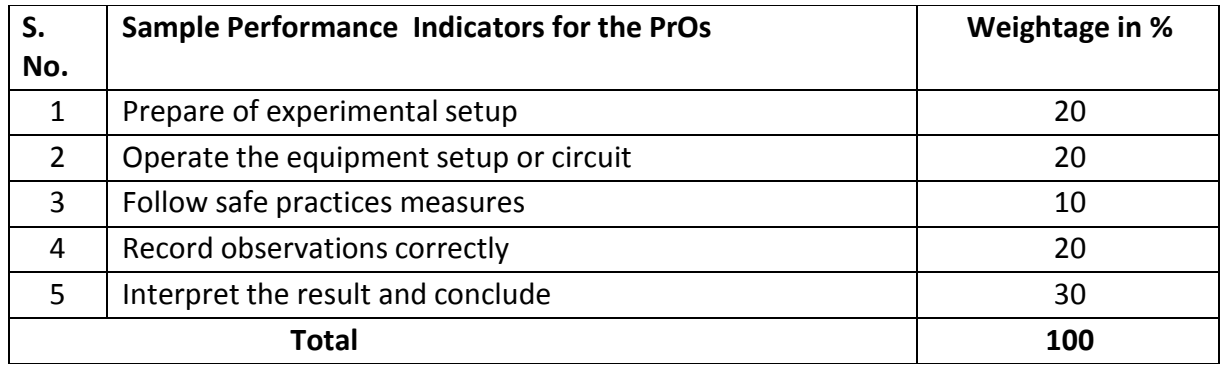

# **6. Major Equipments , Tools and Consumables Required**

These major equipments with broad specifications for the PrOs is a guide to procure them by the administrators to user in uniformity of practical's in all institutions across the state.

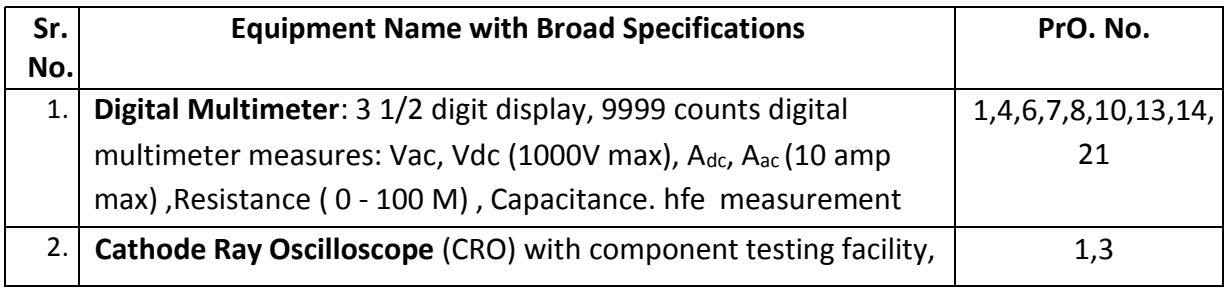

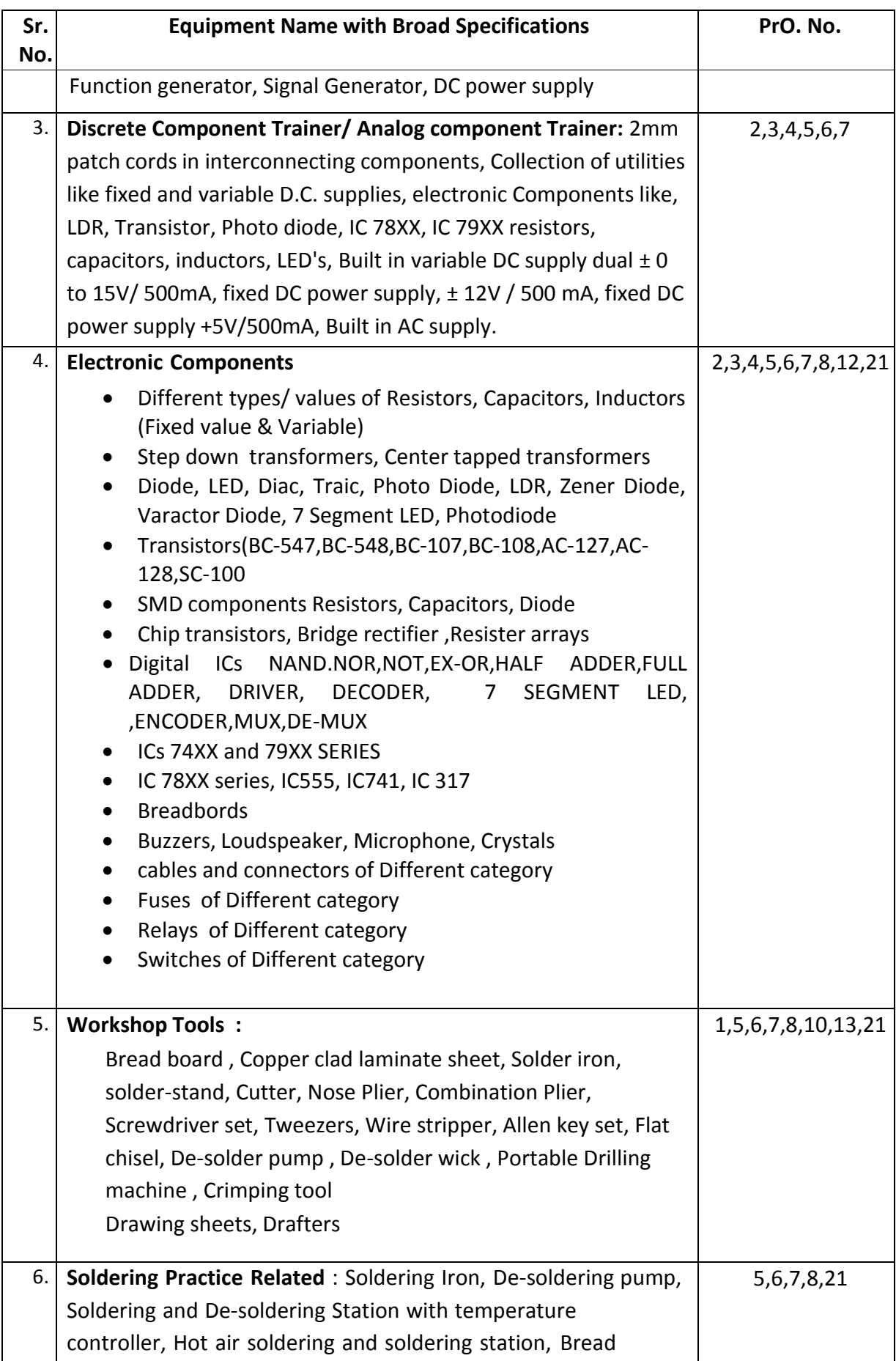

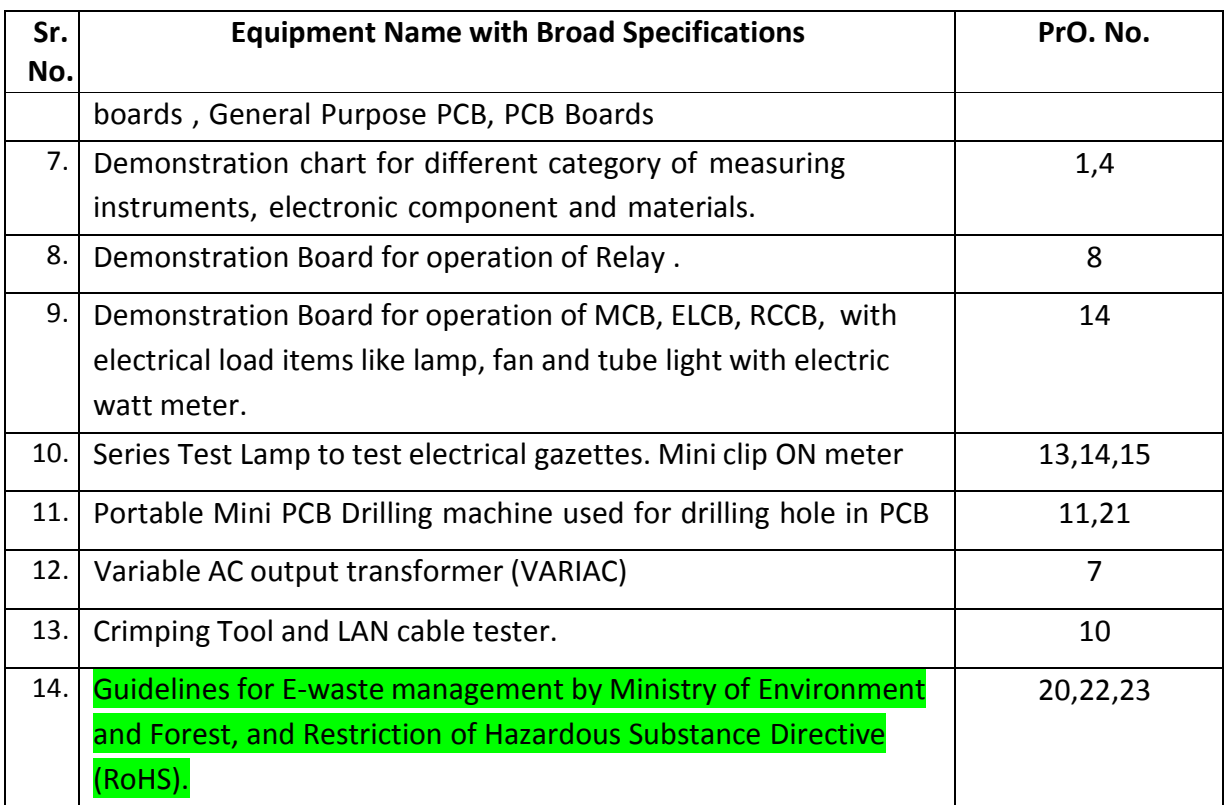

# **7. AFFECTIVE DOMAIN OUTCOMES**

The following sample Affective Domain Outcomes (ADOs) are embedded in many of the above-mentioned COs and PrOs. More could be added to fulfill the development of this course competency.

- a) Work as a leader/a team member.
- b) Follow safety practices while using electrical, electronic instruments and tools.

c) Realize importance of E-waste management. (Environment related)

The ADOs are best developed through the laboratory/field based exercises. Moreover, the level of achievement of the ADOs according to Krathwohl's 'Affective Domain Taxonomy' should gradually increase as planned below:

- i. 'Valuing Level' in 1<sup>st</sup> year
- ii. 'Organization Level' in 2<sup>nd</sup> year.
- iii. 'Characterization Level' in 3rd year.

## **8. UNDERPINNING THEORY**

The major underpinning theory is given below based on the higher level UOs of *Revised Bloom's taxonomy* that are formulated for development of the COs and competency. If required, more such UOs could be included by the course teacher to focus on attainment of COs and competency.

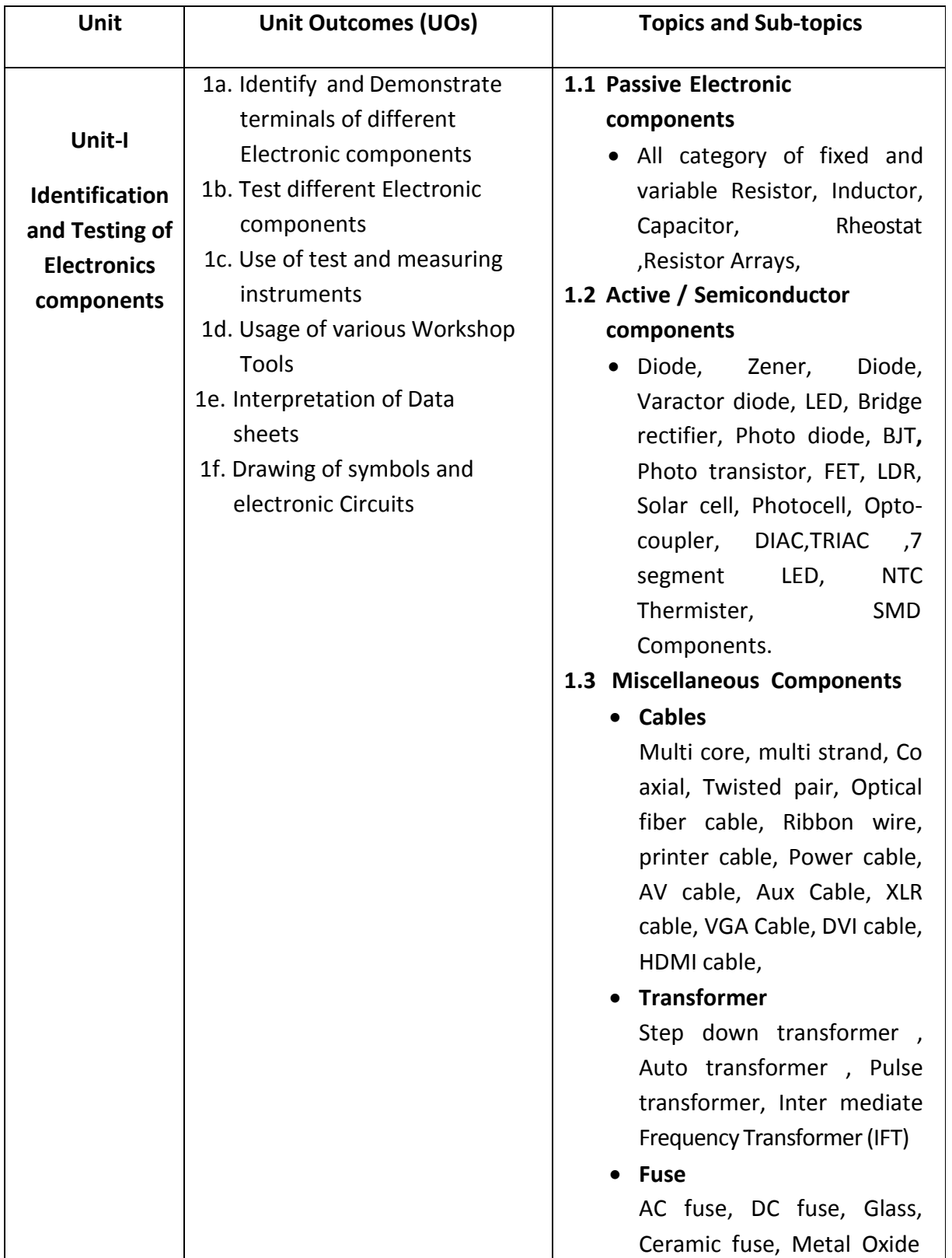

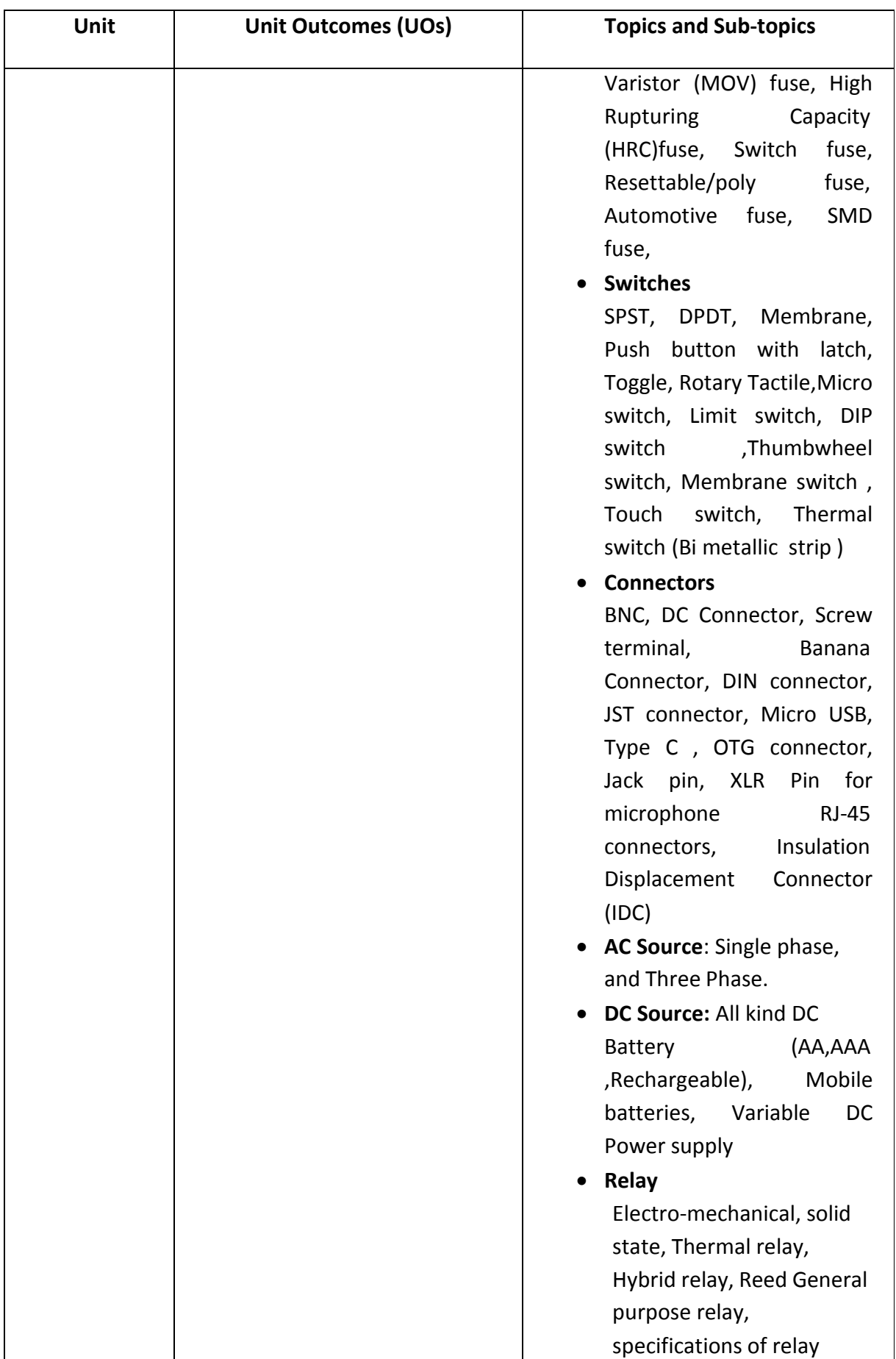

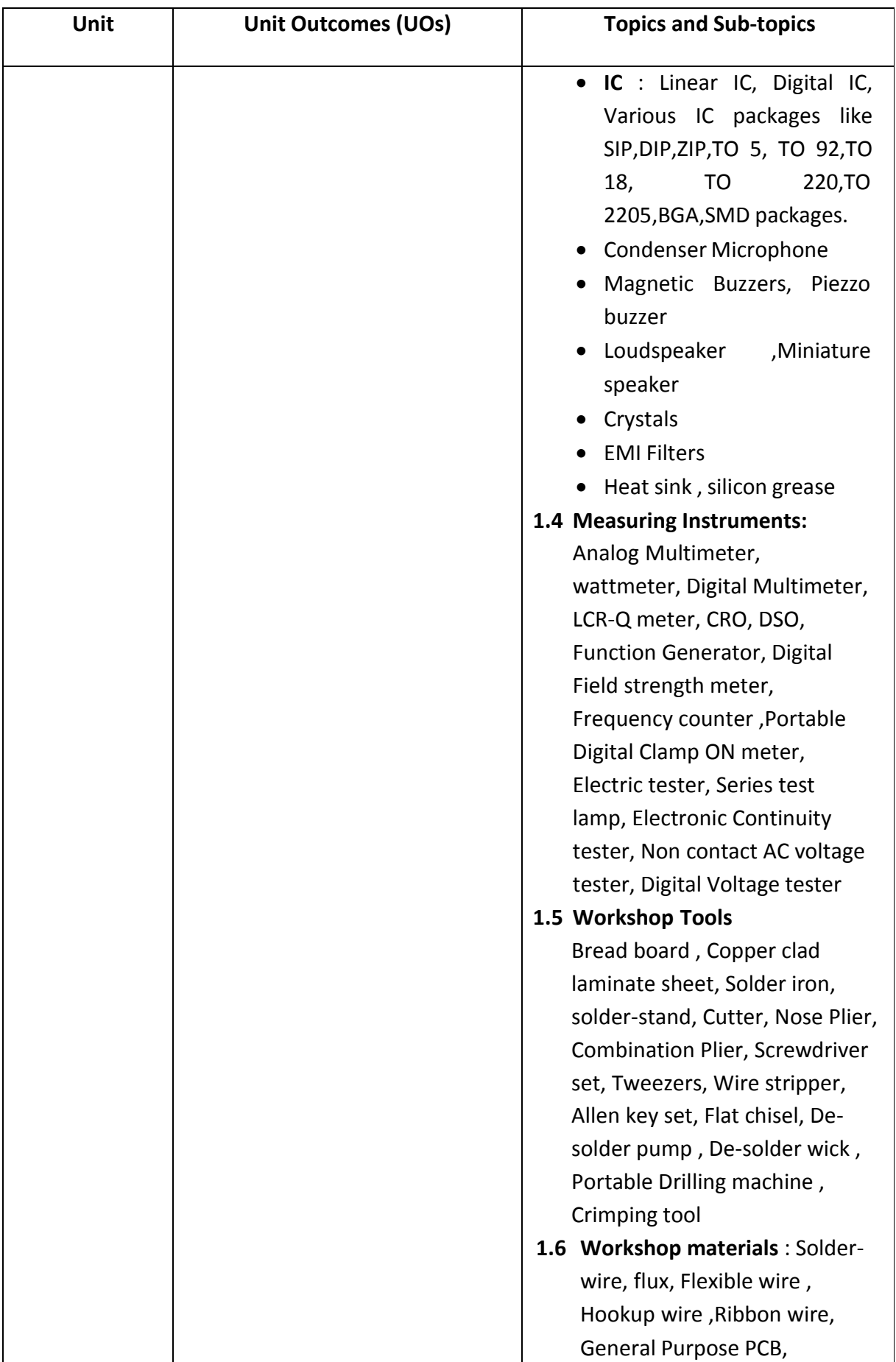

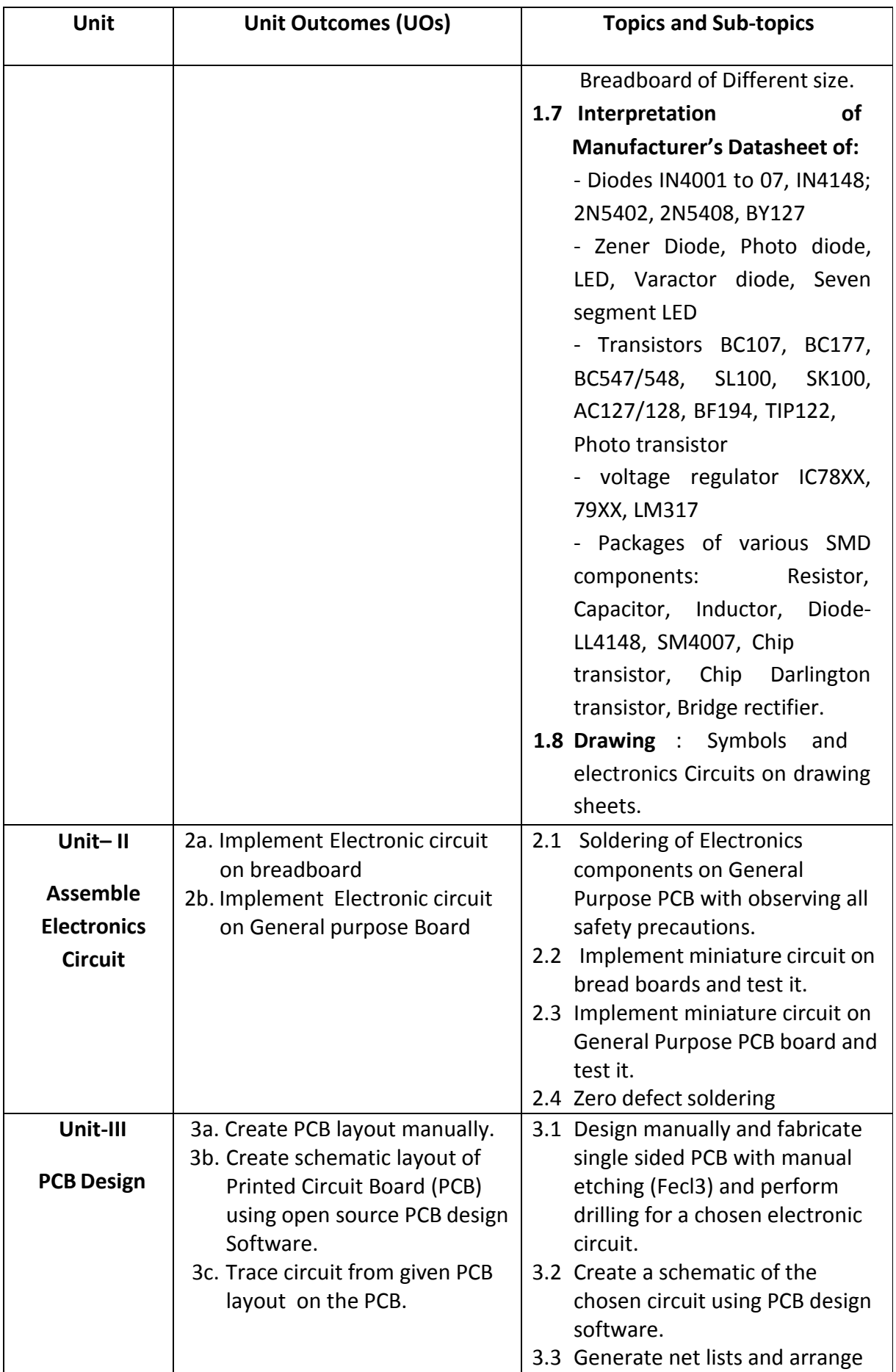

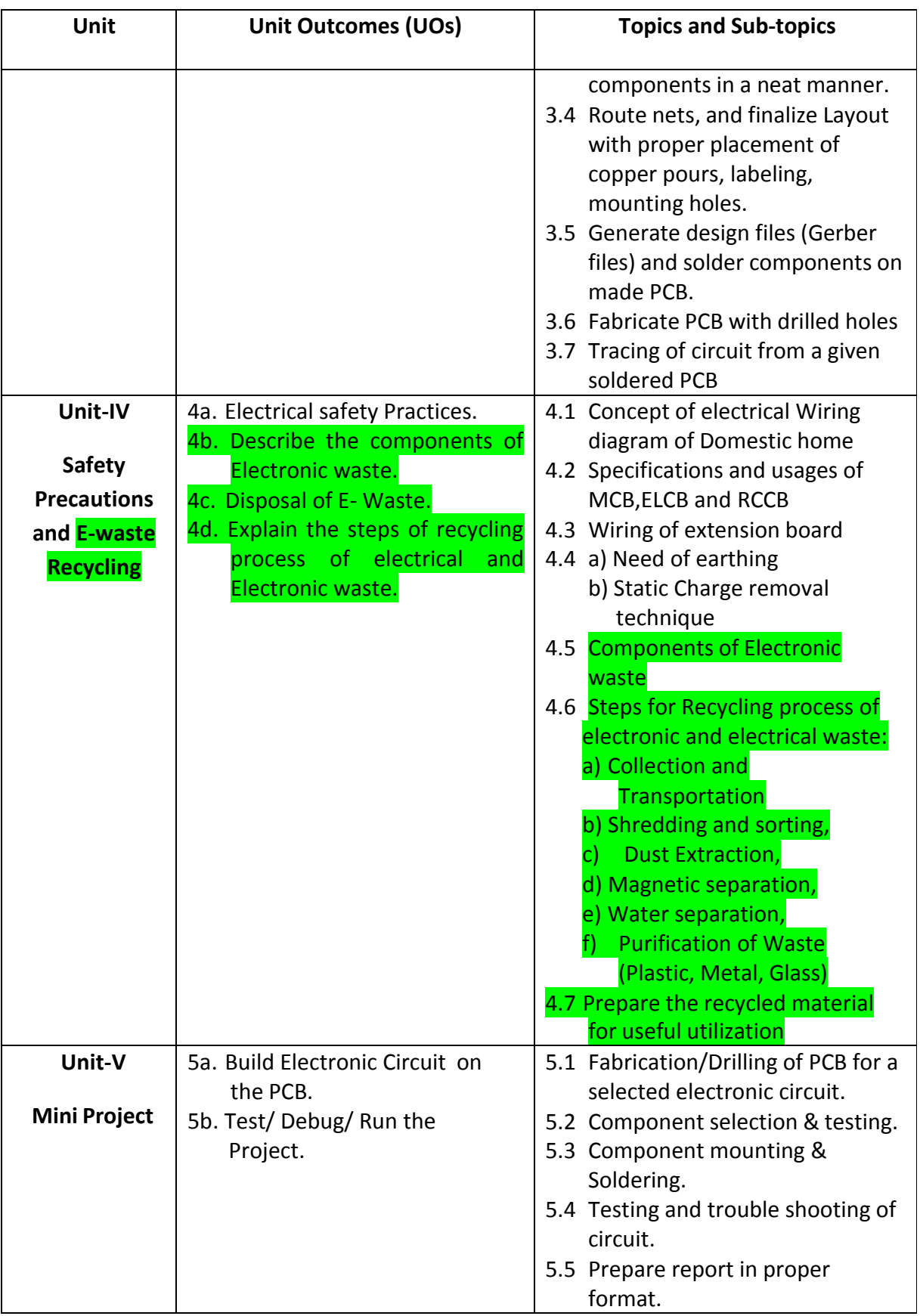

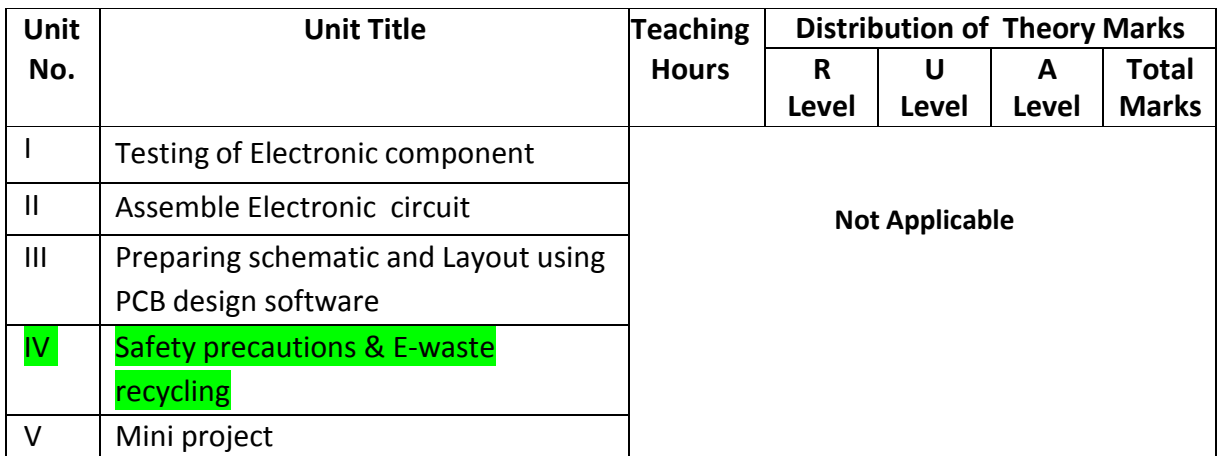

## **9. SUGGESTED SPECIFICATION TABLE FOR QUESTIONPAPER DESIGN**

*Legends: R=Remember, U=Understand, A=Apply and above (Revised Bloom's taxonomy)*

## **10. SUGGESTED STUDENT ACTIVITIES**

Other than the classroom and laboratory learning, following are the suggested studentrelated *co-curricular* activities which can be undertaken to accelerate the attainment of the various outcomes in this course: Students should perform following activities in group and prepare reports of about 5 pages for each activity. They should also collect/record physical evidences for their (student's) portfolio which may be useful for their placement interviews:

- a) Seminar on specification of some electrical and electronic components/ Gazettes.
- b) Prepare Job Hazard Analysis report for soldering techniques used in industry.
- c) Give seminar on any PCB designing software.
- d) Visit any factory where student can see assembly line or PCB fabrication.
- e) Prepare the Charts that classify recycling process for electronic waste and plastics.

# **11. SUGGESTED SPECIAL INSTRUCTIONAL STRATEGIES (if any)**

These are sample strategies, which the teacher can use to accelerate the attainment of the various outcomes in this course:

- a) Massive open online courses (*MOOCs*) may be used to teach various topics/sub topics.
- b) Guide student(s) in undertaking micro-projects.
- c) *'L' in section No. 4*means different types of teaching methods that are to be employed by teachers to develop the outcomes.
- d) About *20% of the topics/sub-topics* which are relatively simpler or descriptive in nature is to be given to the students for *self-learning*, but to be assessed using different assessment methods.
- e) With respect to *section No.10*, teachers need to ensure to create opportunities and provisions for *co-curricular activities*.
- f) Introduce E-waste recycling technology among the students.
- g) Guide students for reading data sheets.
- h) Motivate student to install and use different open source PCB designing software.

### **12. SUGGESTED MICRO-PROJECTS**

**Only one micro-project** is planned to be undertaken by a student that needs to be assigned to him/her in the beginning of the semester. In the first four semesters, the micro-projects are group-based (group of 3 to 5). However, **in the fifth and sixth semesters**, the number of students in the group should *not exceed three.*

The micro-project could be industry application based, internet-based, workshop-based, laboratory-based or field-based. Each micro-project should encompass two or more COs which are in fact, an integration of PrOs, UOs and ADOs. Each student will have to maintain dated work diary consisting of individual contribution in the project work and give a seminar presentation of it before submission. The duration of the micro project should be about **14**- **16** *(fourteen to sixteen) student engagement hours* during the course. The students ought to submit micro-project by the end of the semester to develop the industry-oriented COs.

A suggestive list of micro-projects is given here. This has to match the competency and the COs. Similar micro-projects could be added by the concerned course teacher:

- a) **Different types of electronic component:** Prepare a board consist of different Resistor, Capacitor, Inductor, chokes, transformer, fuse, diode, and transistor.
- b) **Designing electrical wiring** for a auditorium ,department or own home, : Prepare a detailed budget report that consist of all consumables covering switches, ELCB, MCB, plug point, AC /Heater/Geyser point and wires.
- c) **Electronic Trainer :** Prepare training board that could be used in laboratory of other electronic subject with due guidance of concern subject faculty.
- d) Sorting of waste: Compile a report for sorting different types of electronic and plastic waste.

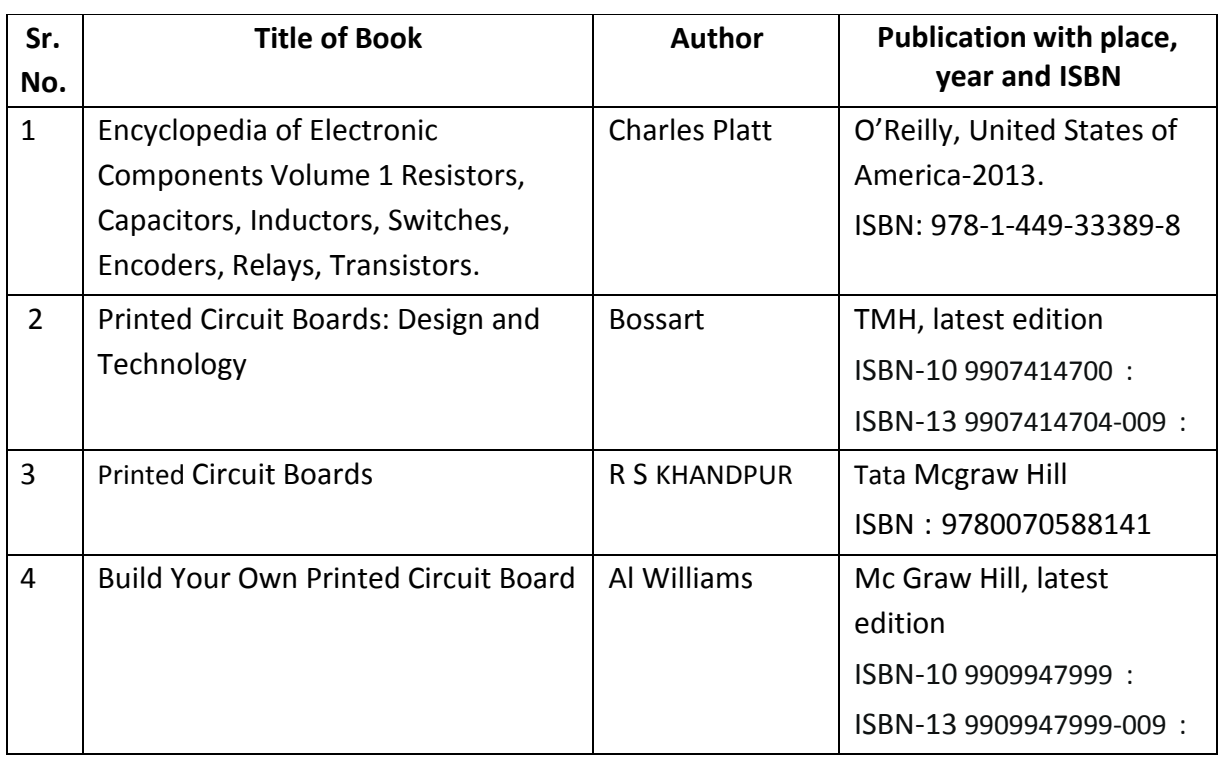

### **13. SUGGESTED LEARNING RESOURCES**

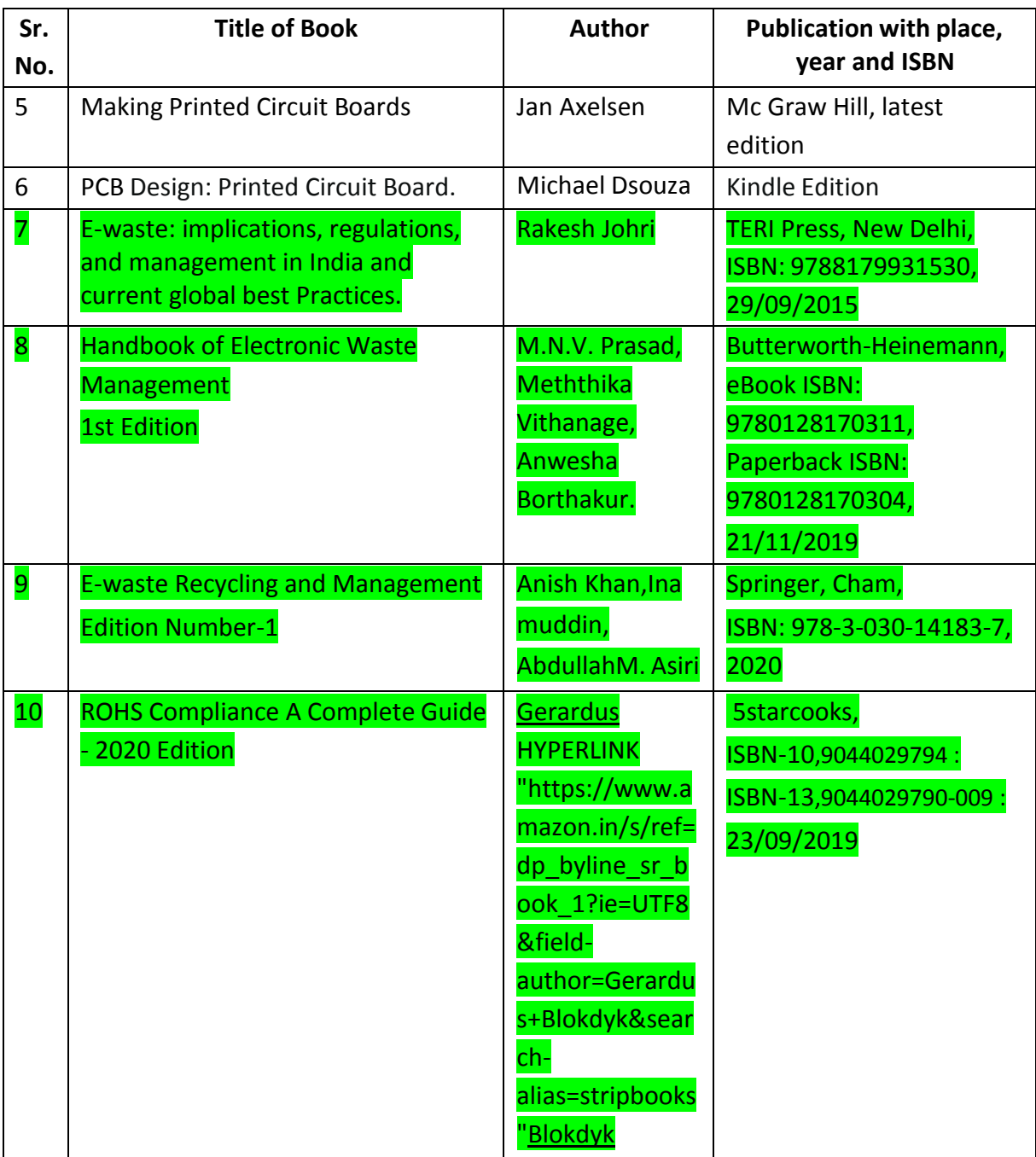

# **14. SOFTWARE/LEARNING WEBSITES**

- <https://shaileshdhoriyani.webs.com/apps/blog> (for basic electronic components )
- <https://www.electrical4u.com/types-of-resistor> ( for Resistor)
- [https://www.electronics-tutorials.ws/resistor/res\\_1.html](https://www.electronics-tutorials.ws/resistor/res_1.html) (for Resistor)
- <https://www.electronicshub.org/types-of-diodes/> (for Diodes)
- https:/[/www.electronicshub.org/design-of-basic-logic-gates-using-nand-gate/](http://www.electronicshub.org/design-of-basic-logic-gates-using-nand-gate/)
- https://circuitdigest.com/electronic-circuits
- https:/[/www.circuitstoday.com/simple-electronics-projects-and-circuits](http://www.circuitstoday.com/simple-electronics-projects-and-circuits)
- https://circuiteasy.com/
- [https://nptel.ac.in](https://nptel.ac.in/) (for online courses and video of all engineering branches)
- [www.electronicsforu.com](http://www.electronicsforu.com/) (for basic electronic projects and technical videos)
- [https://www.vlab.co.in\(](https://www.vlab.co.in/)Virtual Lab for all engineering branches)
- Fritzing PCB Designing Open Source Software.
- KiCAD PCB Designing Open Source Software.
- [http://dl.mitsubishielectric.com/dl/fa/document/catalog/lvcb/yn-c-](http://dl.mitsubishielectric.com/dl/fa/document/catalog/lvcb/yn-c-0729/y07291307.pdf)[0729/y07291307.pdf](http://dl.mitsubishielectric.com/dl/fa/document/catalog/lvcb/yn-c-0729/y07291307.pdf) (for MCB)
- [https://www.electricaltechnology.org/2019/07/mcb-mccb-elcb-rcb-rcd-rccb](https://www.electricaltechnology.org/2019/07/mcb-mccb-elcb-rcb-rcd-rccb-rcbo.html)[rcbo.html](https://www.electricaltechnology.org/2019/07/mcb-mccb-elcb-rcb-rcd-rccb-rcbo.html) (for MCB, ELCB,RCCB)
- https:/[/www.ncbi.nlm.nih.gov/pmc/articles/PMC2963874/](http://www.ncbi.nlm.nih.gov/pmc/articles/PMC2963874/) (E-waste in Electronics)
- [https://cpcb.nic.in/uploads/Projects/E-Waste/e](https://cpcb.nic.in/uploads/Projects/E-Waste/e-waste_amendment_notification_06.04.2018.pdf)[waste\\_amendment\\_notification\\_06.04.2018.pdf](https://cpcb.nic.in/uploads/Projects/E-Waste/e-waste_amendment_notification_06.04.2018.pdf) ( For E-waste Recycle guidelines)
- [https://cpcb.nic.in/displaypdf.php?id=RS1XYXN0ZS9FLVdhc3RlTV9SdWxlc18yMDE2L](https://cpcb.nic.in/displaypdf.php?id=RS1XYXN0ZS9FLVdhc3RlTV9SdWxlc18yMDE2LnBkZg) [nBkZg=](https://cpcb.nic.in/displaypdf.php?id=RS1XYXN0ZS9FLVdhc3RlTV9SdWxlc18yMDE2LnBkZg)= ( For E-waste Recycle guidelines)
- <https://cpcb.nic.in/e-waste/> ( For E-waste Recycle guidelines)
- <https://www.rohsguide.com/> ( For E-waste Recycle guidelines)
- [https://www.meity.gov.in/writereaddata/files/1035e\\_eng.pdf](https://www.meity.gov.in/writereaddata/files/1035e_eng.pdf) (For E-waste Recycle guidelines)
- <https://www.meity.gov.in/content/gazettes> ( For E-waste Recycle guidelines)

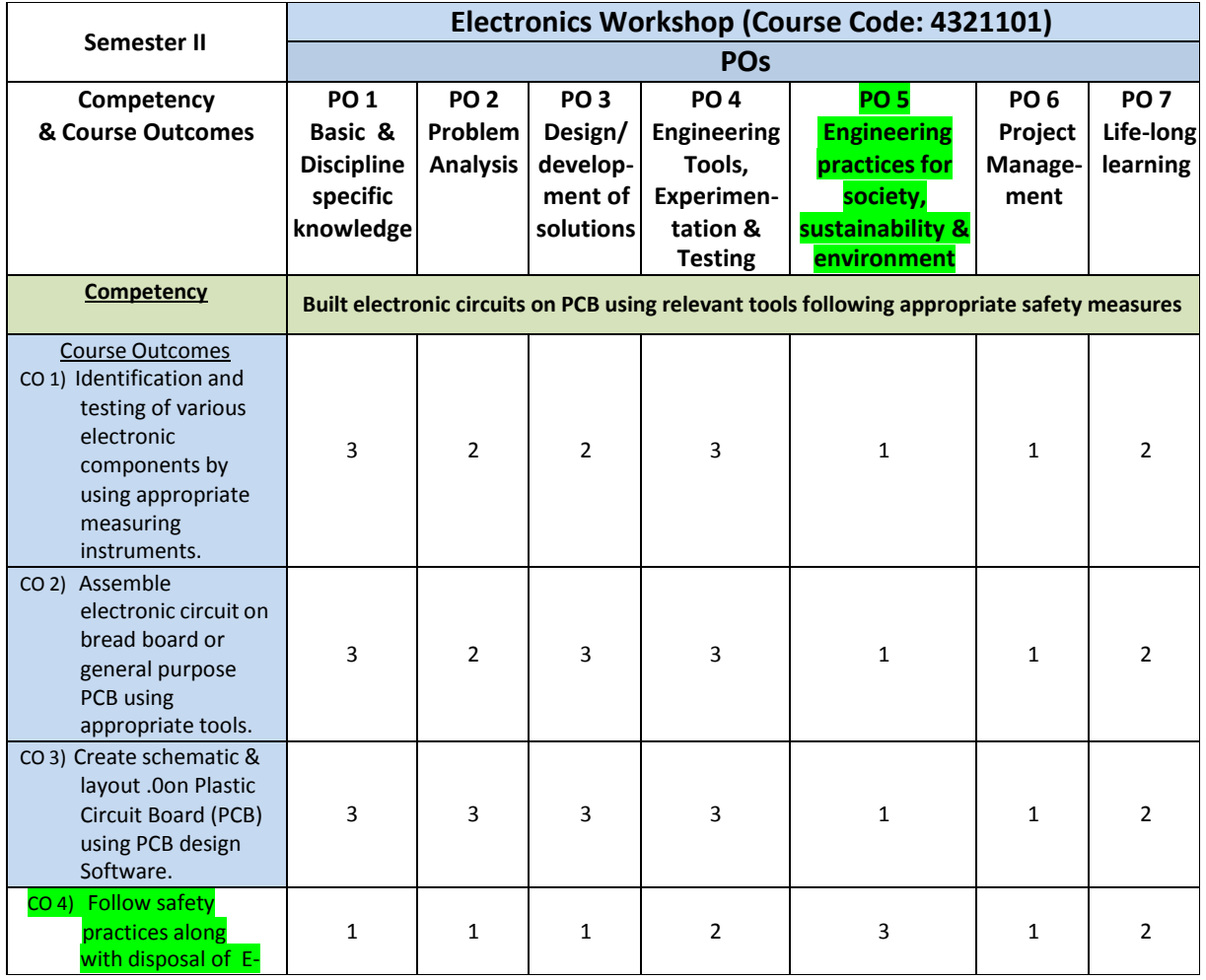

#### **15. PO-COMPETENCY-CO MAPPING**

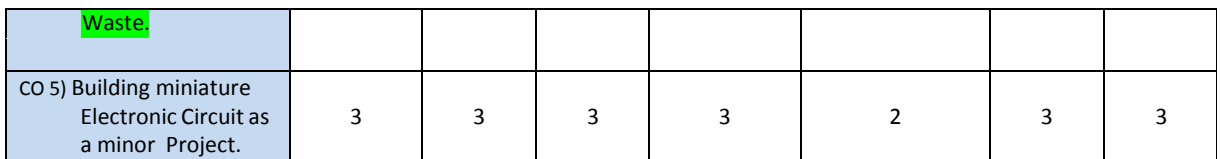

Legend: '**3'** for high, '**2**' for medium, '**1'** for low and '-' for no correlation of each CO with PO.

### **16. COURSE CURRICULUM DEVELOPMENT COMMITTEE**

### **GTU Resource Persons**

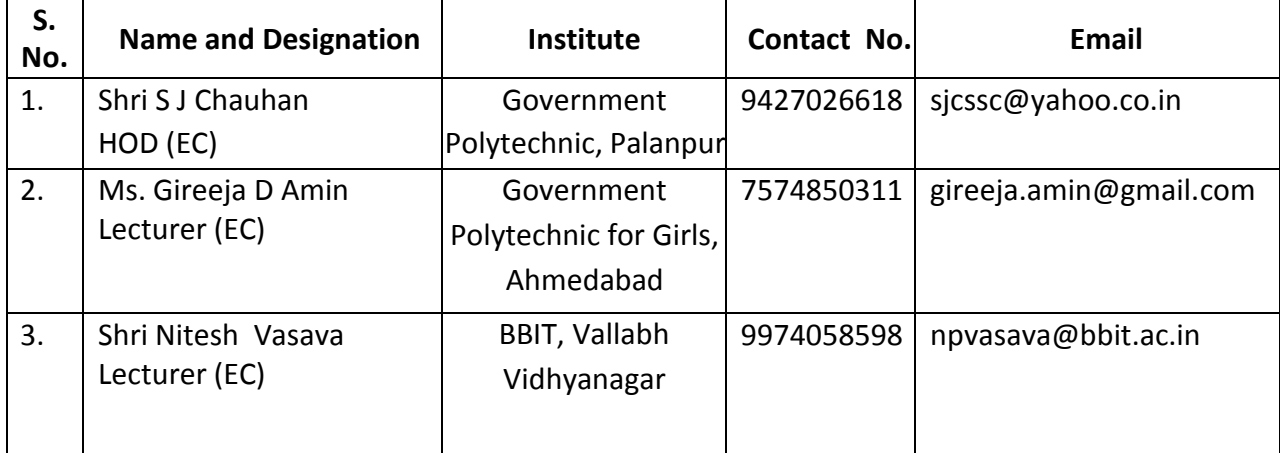

#### **BoS Resource Persons**

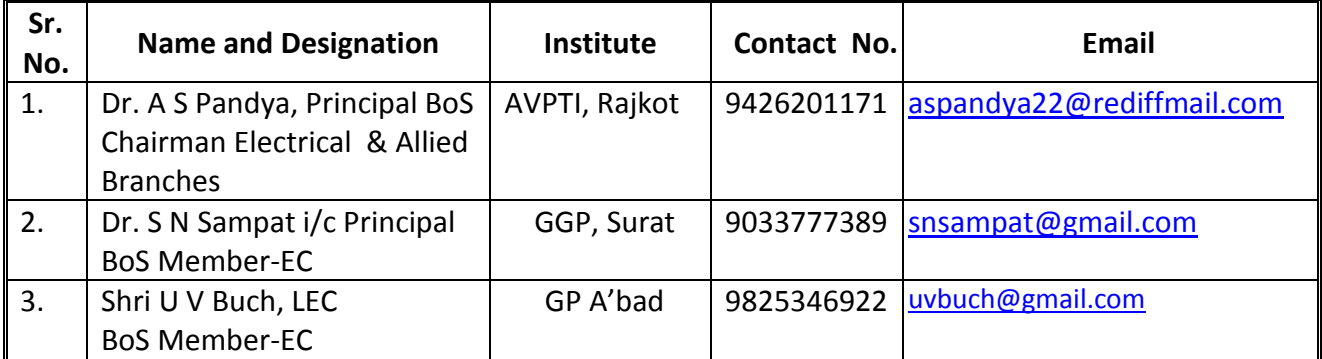